## Principles of Computer Game Design and Implementation

**Lecture 21**

### Outline for today

• Robocode: our second continuous assignment

#### Robocode

• Educational game with the aim to develop a

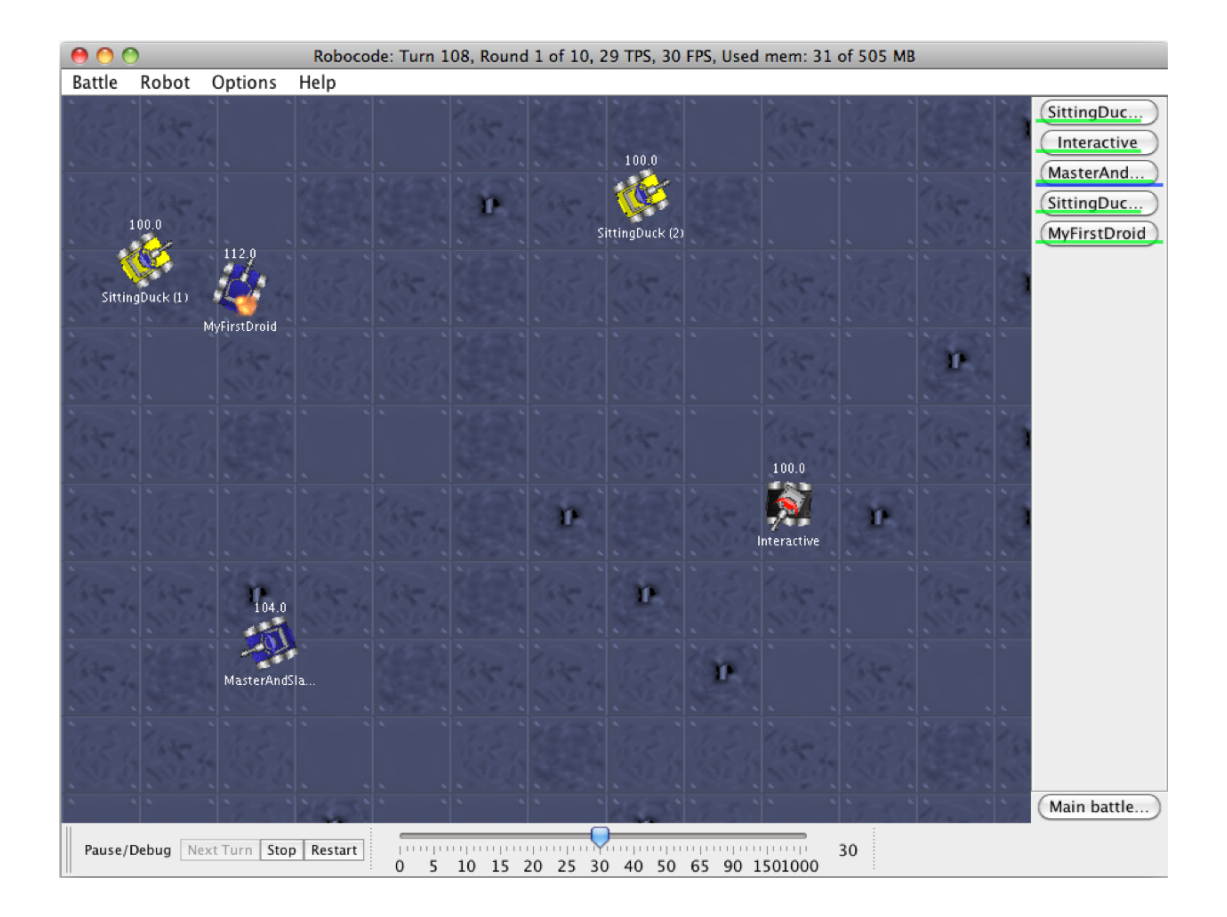

robot battle tank to battle against other tanks.

Every tank is controlled by Java (or C#) code

## Anatomy of a Robot

- Every tank is a vehicle equipped with
	- A rotating gun
	- A rotating radar
- The vehicle, gun and radar can rotate independently
	- Initially, all aligned
		- May not be a good idea to decouple the gun and radar (at first at least)

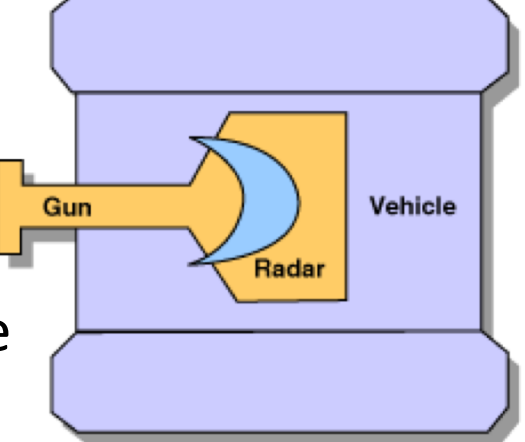

#### Battle Field

- Rectangular arena
	- getBattleFieldHeight()
	- getBattleFieldWidth()
	- $-$  getX()
	- $-$  getY()
- Size varies between 400x400 and 5000x5000

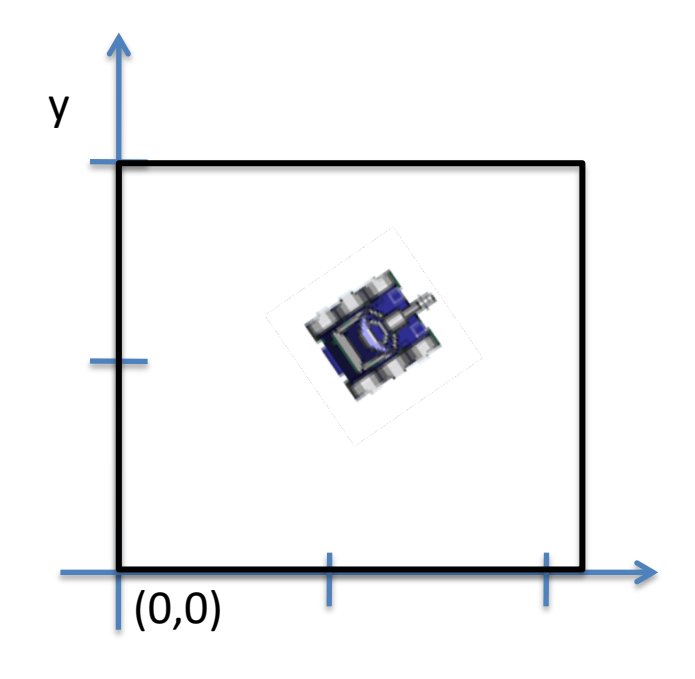

#### Game Rules

- Every bot has some **energy** (100 at start)
	- When energy is 0 the bot is disabled
	- When a disabled bot is hit it is destroyed
- **Shooting** costs energy
	- New energy = energy bullet **firepower**
	- Bullet **firepower** is a (double) number between 0.1 and 3
- **Hitting** an enemy bot with a bullet **gives** energy
- **Being hit takes** energy
- **Ramming** into a wall **takes energy**
	- For **AdvancedRobot** only

#### Time and Space

- Time is measured in *ticks*
	- $-1$  tick = 1 turn
		- Every bot executes commands for 1 tick
		- If action is unfinished, it is halted
- Distance is measured in *pixels*
- Angles are measured in degrees

## **Directions**

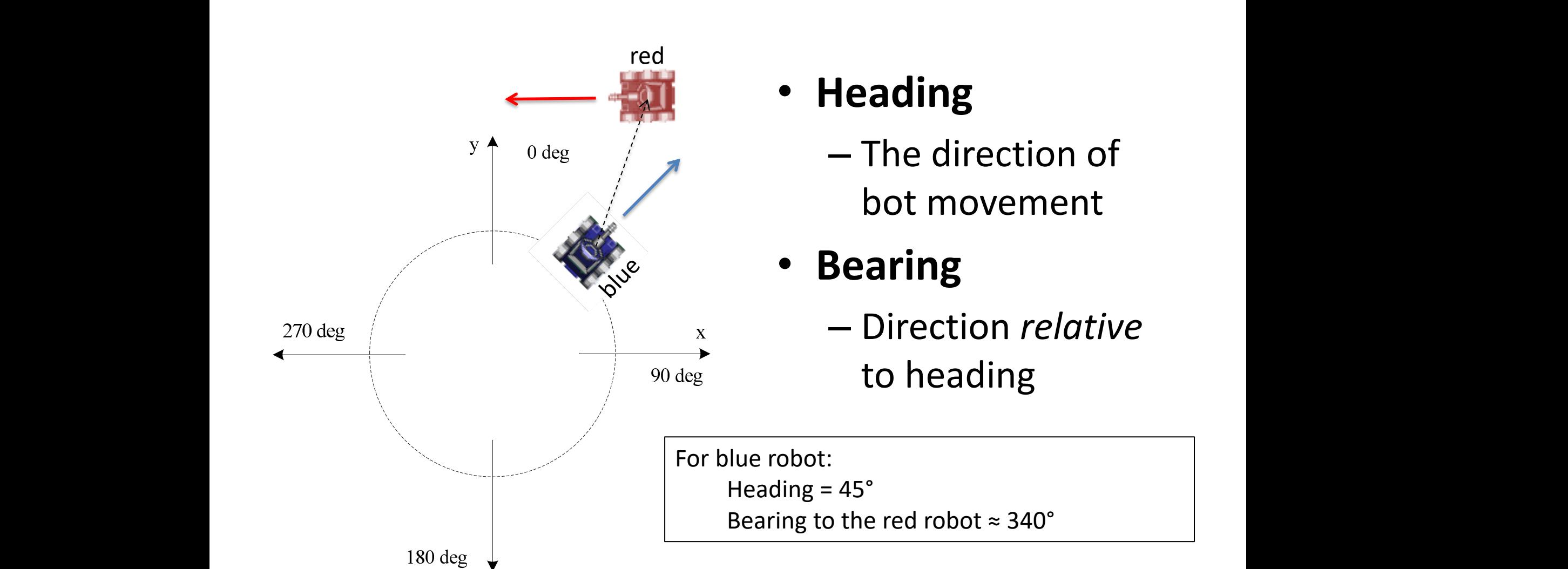

• **Heading**

– The direction of bot movement

#### • **Bearing**

– Direction *relative*  to heading

For blue robot: Heading = 45° Bearing to the red robot  $\approx 340^\circ$ 

#### Bot Motion

- A robot
	- Accelerates at the rate of 1 pixel/turn/turn
	- Decelerates at the rate of 2 pixels/turn/turn

$$
\mathbf{V}=\mathbf{a}\,t
$$

- Velocity cannot exceed 8 pixels / turn
- Automatically accelerates/decelerates based on the distance to move

#### Robot, Gun and Radar Rotation Limits

• Max rate of robot rotation

 $-$  (10 - 0.75  $*$  abs(velocity)) deg / turn

– The faster you're moving, the slower you turn

- Max rate of gun rotation – 20 deg / turn
- Max rate of radar rotation – 45 deg / turn

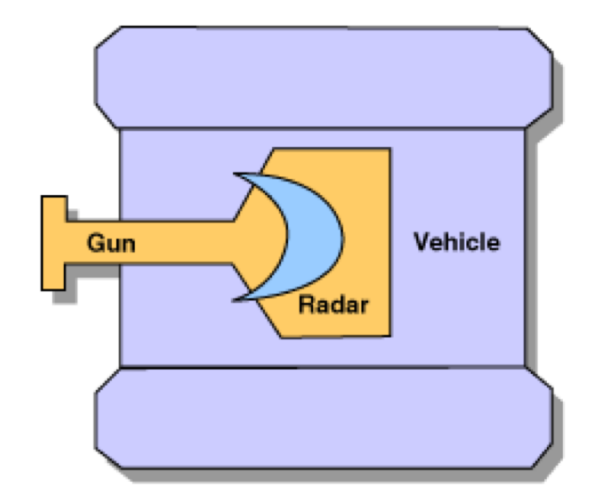

## Bullets

0.1 < firepower ≤ 3

#### • **Damage:**

 $-4$  \* firepower, if firepower  $\leq 1$ 

 $-4$  \* firepower + 2 \* (firepower  $-1$ ), if firepower > 1

- **Velocity:**
	- 20 3 \* firepower

#### • **Power returned on hit:**

- $-3$  \* firepower
- **GunHeat generated:**
	- $-1$  + firepower / 5 You cannot fire if gunHeat > 0

– The gun cools down at the rate of 0.1 per turn

## Processing Loop

- Battle view is (re)painted.
- All robots execute their code until they take action (and then paused).
- Time is updated (time = time  $+1$ ).
- All bullets move and check for collisions. This includes firing bullets.
- All robots move (gun, radar, heading, acceleration, velocity, distance, in that order).
- All robots perform scans (and collect team messages).
- All robots are resumed to take new action.
- Each robot processes its event queue.

#### public class myRobot extends …

- A Robocode bot extends one of
	- Robot
	- AdvancedRobot
	- JuniorRobot
		- Not in the labs
		- For those who are not used to "getters"
			- this.getEnergyLevel()
		- Please do not use

#### Default Robot (1)

```
package comp222;
import robocode.*;
public class XiaoweiH extends Robot
{
  public void run() {
    while(true) {
      ahead(100);turnGunRight(360);
      back(100);turnGunRight(360);
    }
  }
```
## Default Robot (2)

```
...public void onScannedRobot
                     (ScannedRobotEvent e) {
     fire(1);
  }
  public void onHitByBullet
                     (HitByBulletEvent e) {
     back(10);
  }
  public void onHitWall(HitWallEvent e) {
     back(20);
  }
}
```
## Robot vs AdvancedRobot (1)

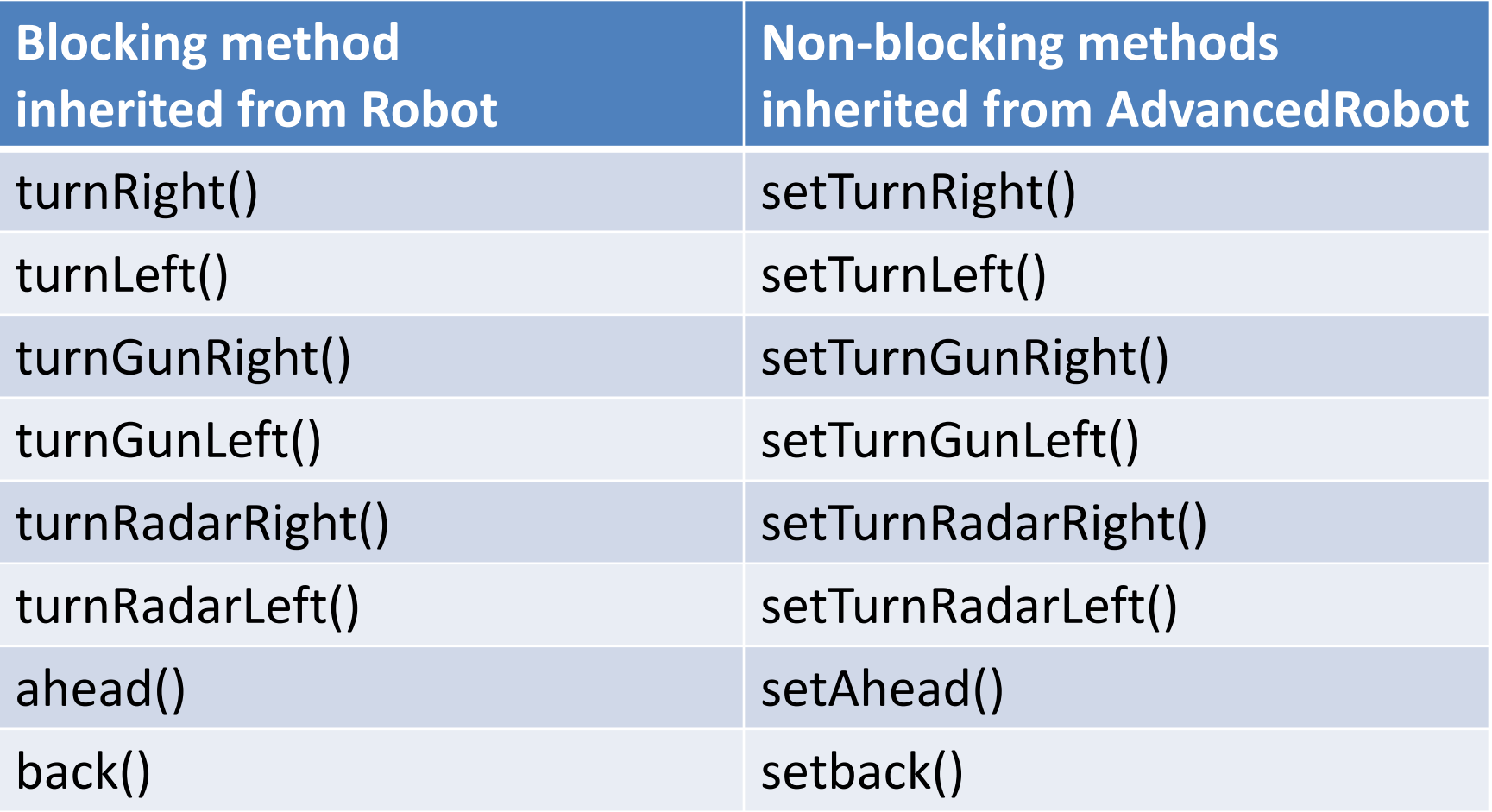

## Robot vs AdvancedRobot (2)

- Non-blocking calls return immediately – One can do more than one action per turn
	- Call execute() to run pending actions
- If an advanced robot rams into a wall, it looses  $-$  Velocity / 2 + 1 energy

## More Info

- Robocode web page
	- <http://robocode.sourceforge.net/>
- Robowiki
	- <http://robowiki.net/>
- Robocode API
	- <http://robocode.sourceforge.net/docs/robocode/>

## Assignment 2

- Code (30%)
- Documentation (40%)
- Tournament (30%)

You need to implement one of behaviour models considered in the module

- FSM
- Behaviour trees
- Decision trees
- ….

## Documentation **(40%)**

- Describe the behaviour model of your choice **(10%)**
- Design the bot using this model **(20%)**
	- E.g. for FSMs, draw states and transitions
- Describe your implementation **(10%)**

## Implementation **(30%)**

- Providing response to battle events **10%** – onScannedRobot(),…
- Following the design **10%**
- Clarity and style of code **10%**

### Naming Convention

- Package name: comp222
- Robot name: any unique name
	- FirstnameLastname
		- E.g. XiaoweiHuang
	- Astudentnumber

 $-$ 

- E.g. if the student number is 200812345
- A200812345 (can compromise the ID)
- Ayourfullbirthday
- Clearly identify authorship in the comments!

## Tournament **(30%)**

- Randomly split into groups of **around 10 bots** each
- Winners will progress into the next round
- Details to be finalised

#### Use of Sources

Any robot with code borrowed (with or without acknowledgment of sources) from elsewhere will be disqualified from the tournament

#### Crime Does Not Pay!

• When the module was run for the first time, some students submitted code downloaded from the Internet to improve their chances in the tournament

• This is NOT a good idea, and here's why...

## Case Study (1)

- Student A cheated and got 30% in the tournament (initially)
	- Got caught and had Tournament marks stripped
	- Did not understand the code and got only 5% for the design
	- The implementation did not match the design -> poor description, low mark

#### Total final mark: 35%

# Case Study (2)

- Student B submitted 40 lines of code
	- Code matched the design
	- Decent performance in the tournament
	- Good explanation of the design
	- Good description of the implementation

#### Total final mark: 90%